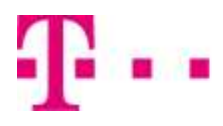

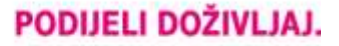

## Zahtjev za aktivaciju etrust usluga (pravno lice)

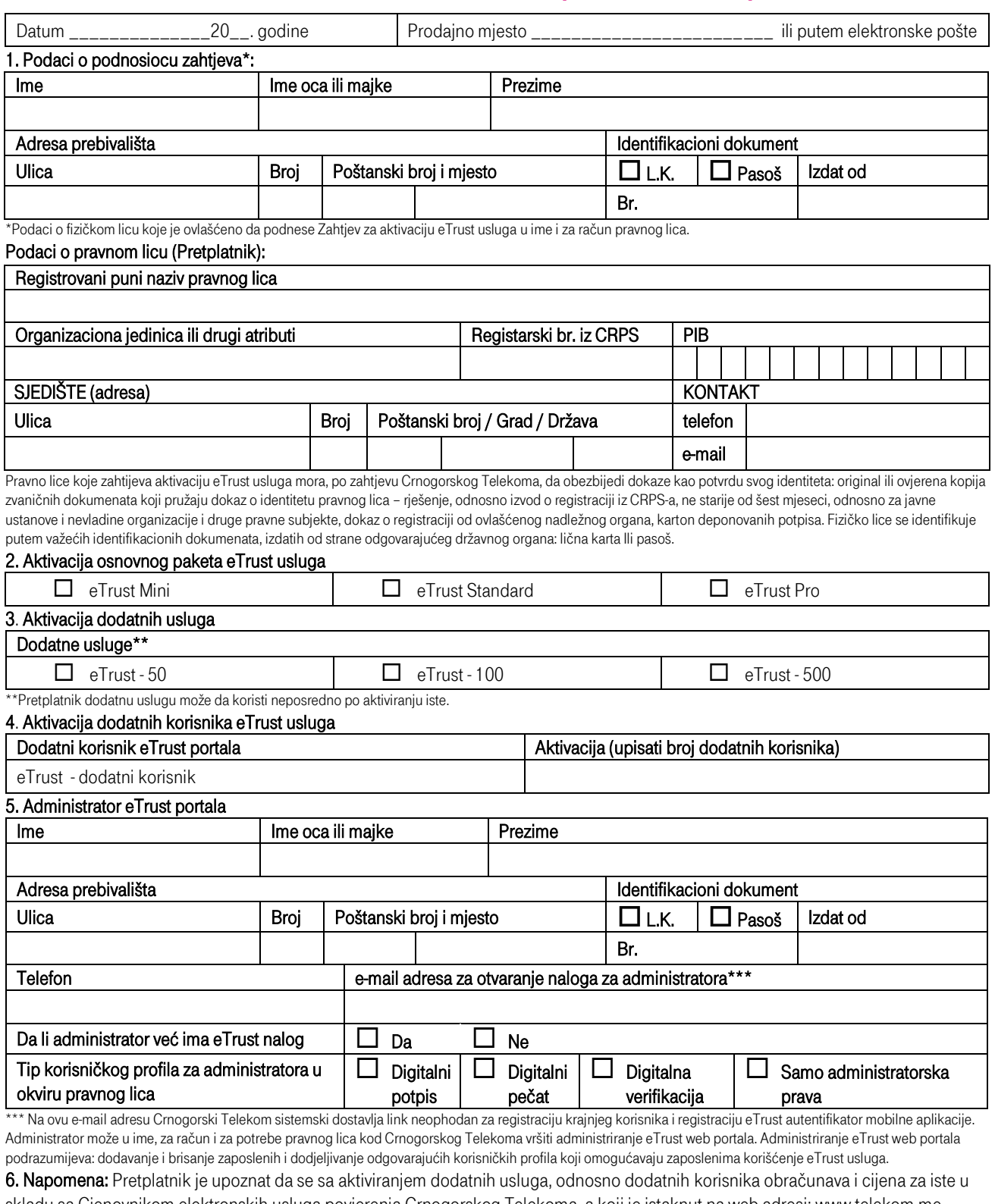

skladu sa Cjenovnikom elektronskih usluga povjerenja Crnogorskog Telekoma, a koji je istaknut na web adresi: www.telekom.me. Ovaj Zahtjev čini sastavni dio Pretplatničkog ugovora o korišćenju eTrust usluga, i uz njega je potrebno podnijeti i predmetno ovlašćenje dato od pravnog lica.

MP

## Potpisnik zahtjeva

------------------------------------------------------------------------------------------------------ (svojeručni potpis podnosioca zahtjeva, ovlašćenog lica)

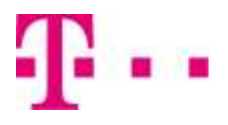

## Zahtjev za aktivaciju etrust usluga (za zaposlene u okviru pravnog lica)

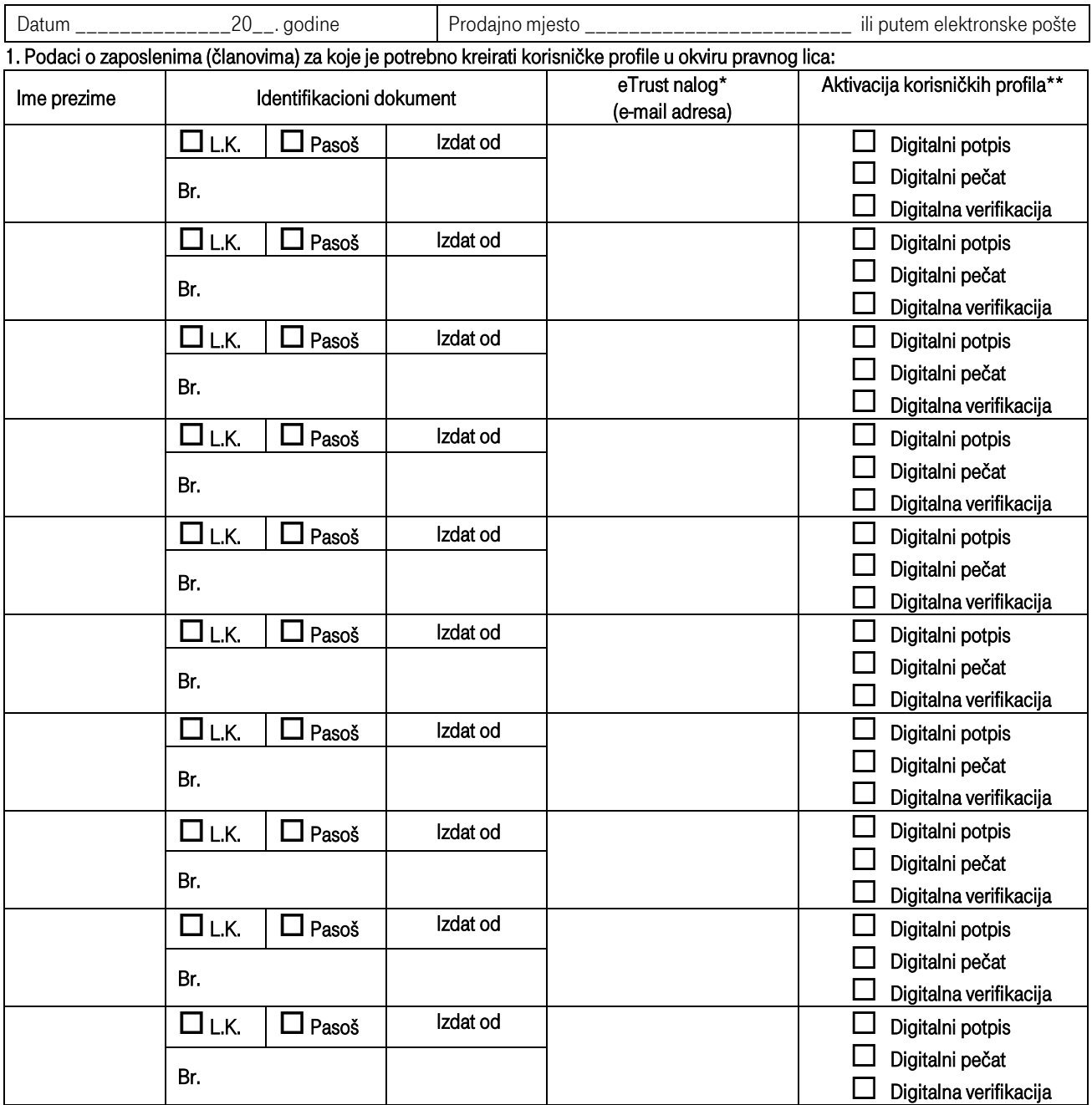

\*Ako već nema svoj eTrust nalog, svaki član mora proći proces kreiranja eTrust naloga <sup>i</sup> potvrde identiteta.Zahtjev za kreiranje naloga može se poslati online [https://eid.telekom.me/#/register.](https://eid.telekom.me/#/register)

\*\*Oznakom X birate tip korisničkog profila za svakog zaposlenog. Tip profila određuje kojoj od eTrust usluga u okviru pravnog lica zaposleni pristupa:

- Digitalni potpis omogućava pristup servisima eTrustPotpis, eTrustVremenskiPečat, eTrustVerifikacija;
- Digitalni pečat omogućava pristup servisima eTrustPečat, eTrustVremenskiPečat, eTrustVerifikacija;<br>■ Digitalna verifikacija omogućava pristup servisima eTrustVerifikacija i eTrustVremenskiPečat
- Digitalna verifikacija omogućava pristup servisima eTrustVerifikacija i eTrustVremenskiPečat.

## Potpisnik zahtjeva

------------------------------------------------------------------------------------------------------ (svojeručni potpis podnosioca zahtjeva, ovlašćenog lica)

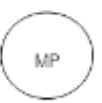